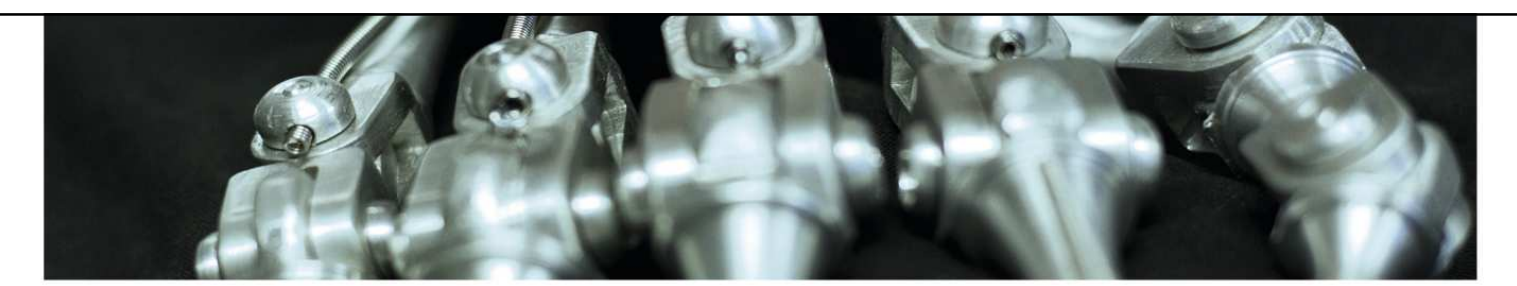

**Biologically inspired computing – Lecture 19 October 2016**

Support Vector Machines (Marshall Chpt 8)Ensembles (Marshall Chpt 13)Dimensionality (Marshall Chpt 6.2)

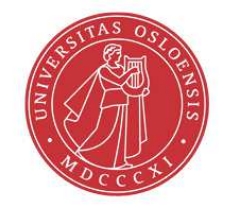

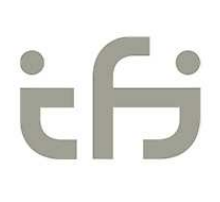

## **This lecture**

- 1. Support vector machines
	- –Optimal separation
	- –Kernels
- 2. Ensemble learning
- 3. Dimensionality reduction
	- –Principal component analysis

## **Optimal separation**

Linear separators:

Which one is best?

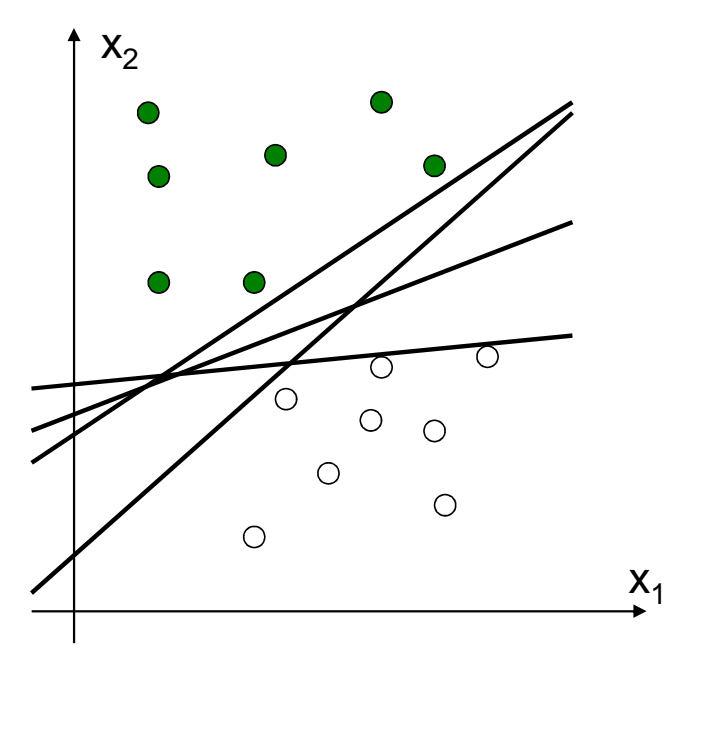

# **Optimal separation**

Choose the one with the best margin!

#### Why?

• New data near the training data points will likely be of the same class

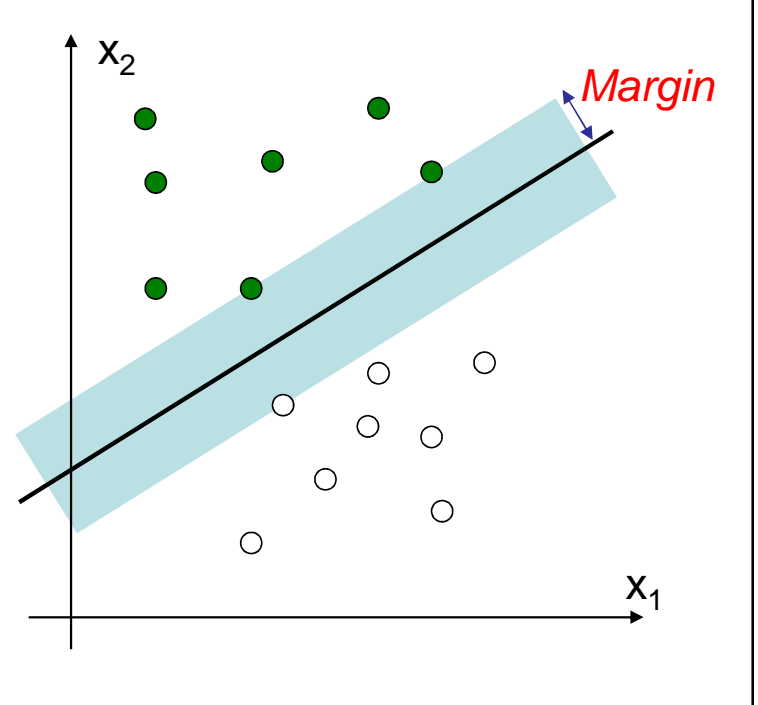

# **Optimal separation**

Support vectors

- $\bullet$  The training data defining the margin
- The rest of the data can be discarded when we are done learning

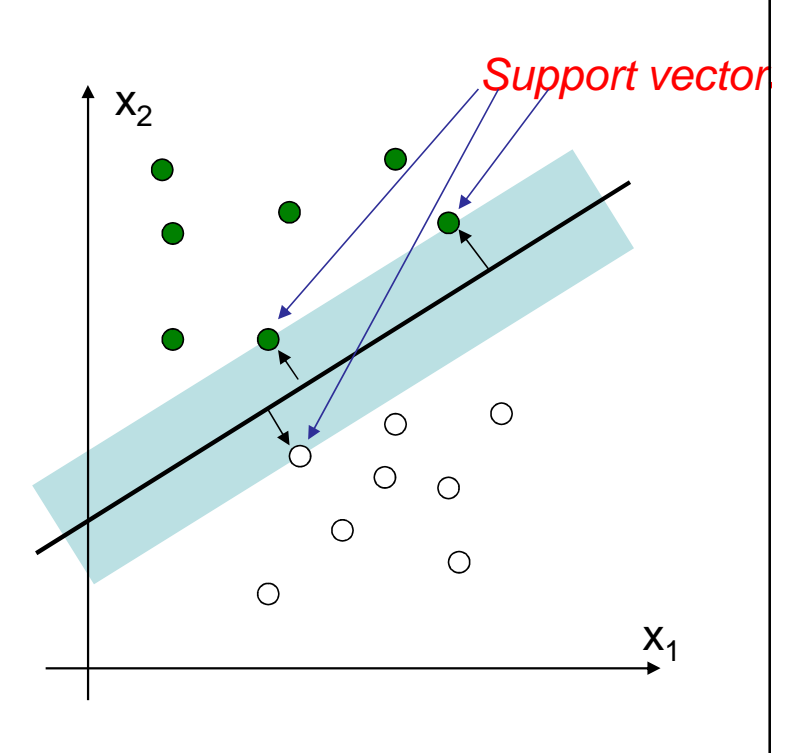

5

# **Optimal separation**

- Distance to hyperplane:  $w \cdot x_i - b =$  $\begin{array}{ll} \{ >0 & \textrm{above plane}-\textrm{class A:} & y_i=1 \ < 0 & \textrm{below plane}-\textrm{class B:} & y_i=-1 \end{array}$
- If we require that  $y_i(w \cdot x_i b) \geq 1$  then the margin is  $M = 1/(2|w|)$ 
	- Maximizing the margin  $\Leftrightarrow$  minimizing  $w \cdot w$
	- $-$  Exact solution can be found lalong with a Exact solution can be found, along with a list of support vectors, using quadratic programming
- SVM in 7 minutes (Thales Sehn Körting): https://www.youtube.com/watch?v=1NxnPkZM9bc

## **Nonlinearity**

- How to classify linearly inseparable data?
	- – Combine many linear SVMs?
		- Similar to multilayer neural networks
		- But what are the target outputs for the hidden layers?
	- – A different idea:
		- Map inputs into a higher-dimensional space
		- Hope that they are linearly separable there.

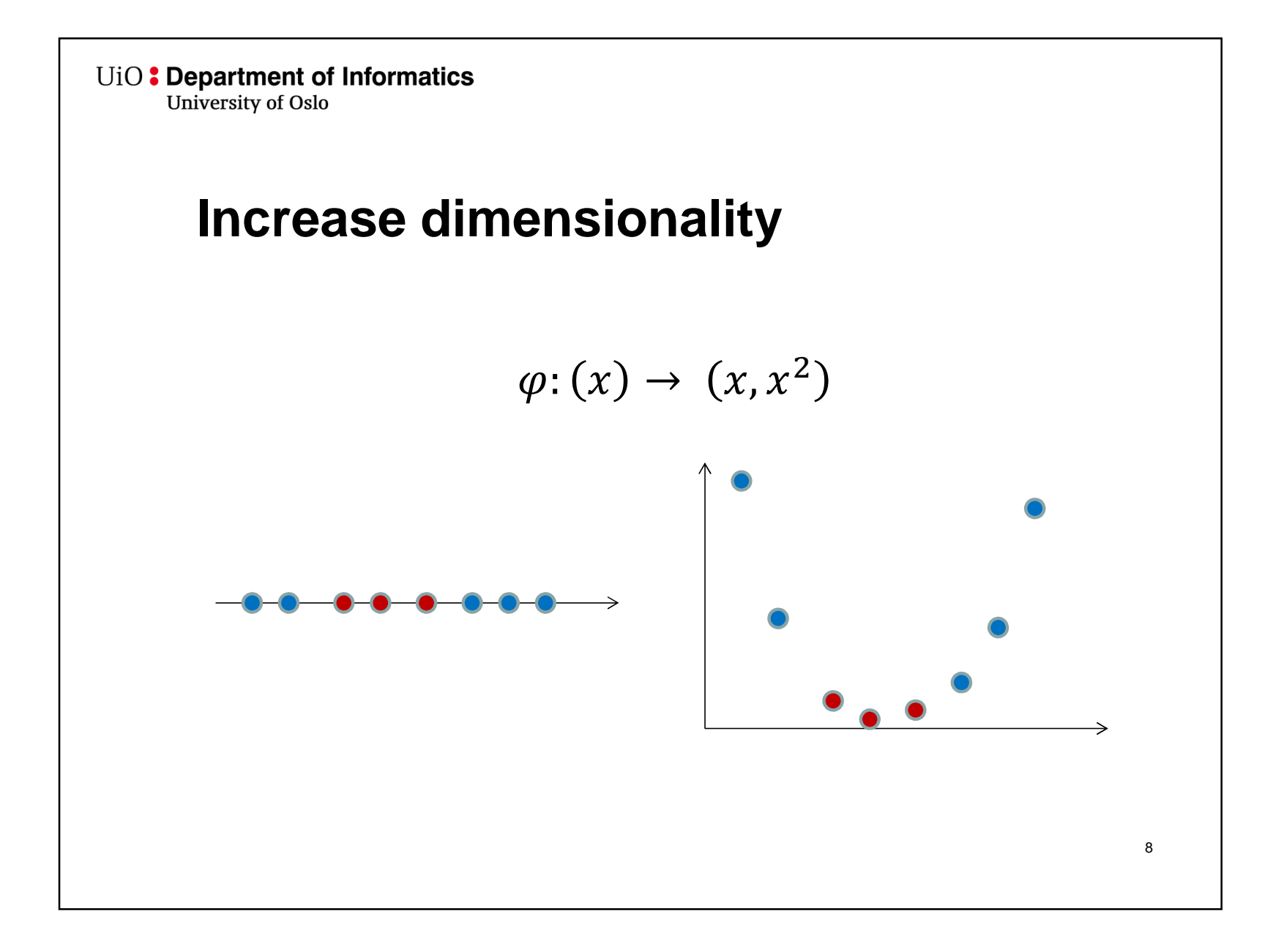

# **High dimensionality**

- SVMs typically map to feature spaces of much higher dimension
	- – With enough dimensions, it becomes very likely that the data becomes linearly separable

#### **Kernels**

- Finding the hyperplane only requires the dot product between vectors, not the actual vectors
	- Calculating  $\varphi (x_i) \cdot \varphi (x_j)$  might be much easier than  $\varphi (x_i$
- $K(x_i, x_j) = \varphi(x_i) \cdot \varphi(x_j)$  is called the *kernel* of  $\varphi$ 
	- Common kernels include
		- None:  $K(x_i, x_j) = x_i \cdot x_j$
		- Polynomial:  $K(x_i, x_j) = (1 + x_i \cdot x_j)^p$
		- Sigmoid:  $K(x_i, x_j) = \tanh(\kappa x_i \cdot x_j \delta)$
		- Radial basis function:  $K(x_i, x_j) = \exp \left( (x_i x_j)^2 / 2\sigma^2 \right)$

## **Overfitting**

- Any data set is linearly separable in a feature space of sufficient complexity
- We have to be aware of overfitting: Use cross-validation and early stopping!
	- – If there are noisy outliers (esp. mislabeled examples), we need to take stronger measures: soft margin.

## **Soft margins**

- Instead of perfectly separating all data, **allow**some **misclassifications**
- Introduce slack variables
	- – Optimize tradeoff between maximum margin and misclassification penalty
	- –Tradeoff is balanced by **penalty factor C**
- Useful when some error is tolerated, or when there are chances of mislabeled training data

# **Applications**

- $\bullet$ **Classification** 
	- Multi-class can be achieved via multiple outputs
- Regression
- Object detection & recognition
- Content-based image retrieval
- Text recognition
- Speech recognition
- Biometrics
- Etc.

## **Considerations**

- Quite powerful (hard to beat by other algorithms)– Must beware of overfitting
- Robust to some noise, if margin is managed properly
- Fast to apply
- Difficult to interpret
- How to pick kernel?
	- Start with Gaussian RBF or polynomial
	- May require domain-specific knowledge
	- Can combine kernels for heterogeneous data
	- Consult experts

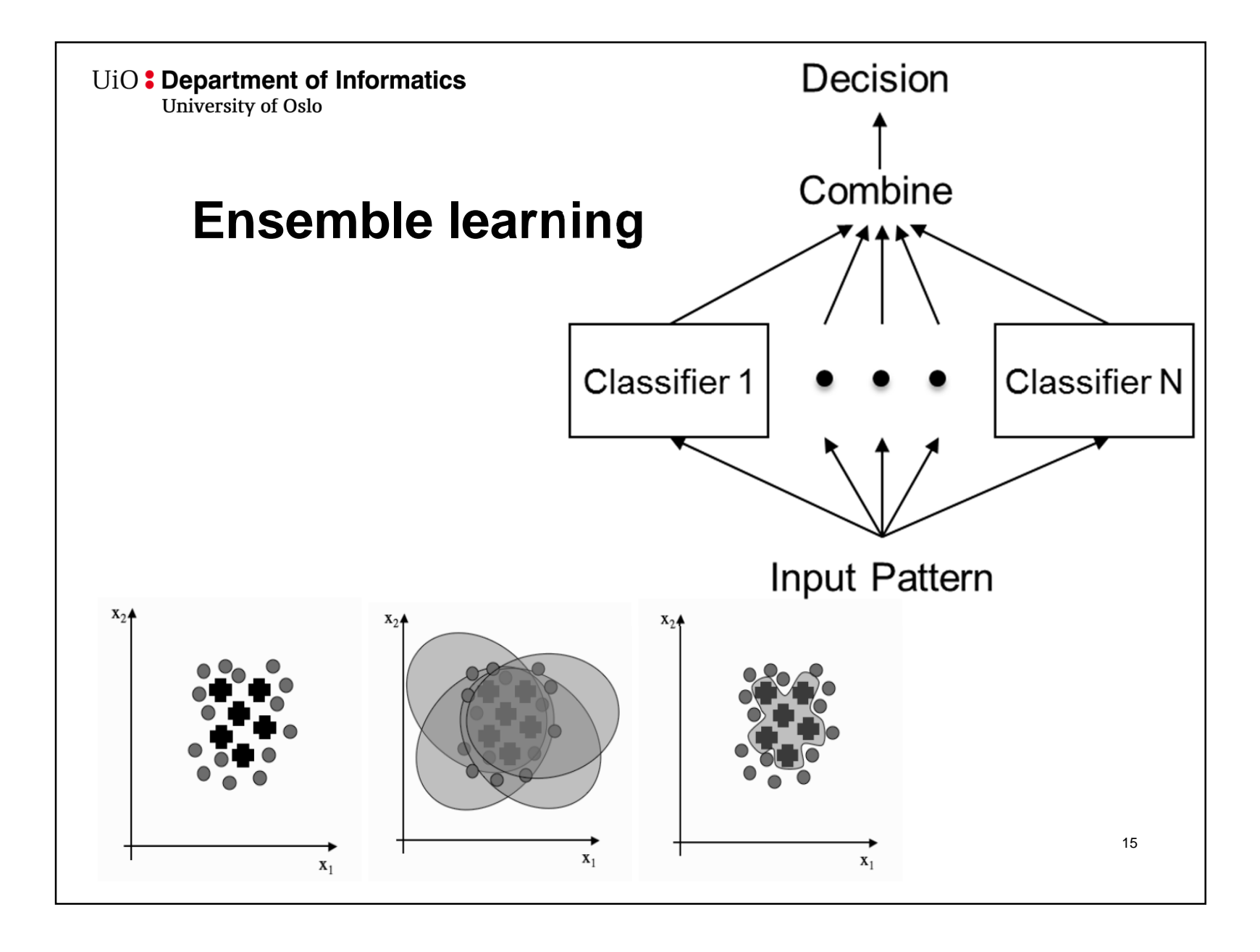

## **Ensemble learning**

- "Decision by committee"
	- – Train multiple classifiers to be slightly different
		- An "ensemble"
	- – Make classifications based on the combined results of all of them
- Two common types of training differentiation
	- – **Boosting**: change the importance of each training vector (data point)
	- –**Bagging**: change the training vectors being used

## **Boosting - AdaBoost**

- Iteratively trains classifiers
- Each data point is assigned a weight
	- –For the first classifier all the weights are equal
	- – For the next classifier the weights of the data points that were misclassified previously is raised
	- – This is continued until the combined error of the classifiers trained so far is sufficiently low
- Dependent on the classifier's ability to consider the weights in their training

# **Bagging**

- Makes a random sample of the training data for each classifier – *bootstrap samples* 
	- –Same size as the training data
	- –With replacement
	- –Some data points will occur at least twice!
	- –Variance will be reduced
	- – Each classifier will have different views of the training data

## **Combining the classifiers**

- Which classifiers do we listen to when the ensemble is in disagreement?
	- – **Weighted voting** (used in boosting)
		- Some classifiers have greater influence than others
	- – **Majority voting** (used in bagging)
		- The most "popular" class is chosen
	- – **Mixture of experts**
		- A meta-machine learning algorithm decides which classifiers are most likely to be correct

# **Majority voting**

What to do about the disagreement

- –Refuse to classify?
- –Classify only if more than half agree?
- –Return the most common vote?

Depends on the application

## **Dimensionality reduction –Feature extraction**

#### **Why reduce dimensionality?**

- Reduces time complexity: Less computation
- Reduces space complexity: Less parameters
- Saves the cost of acquiring irrelevant features
- Simpler models are more robust
- Easier to interpret; simpler explanation
- $\bullet$  Data visualization (structure, groups, outliers, etc.) if plotted in 2 or 3 dimensions

## **Principal components**

• The directions along with the most variation–Don't have to correspond to the coordinate axes

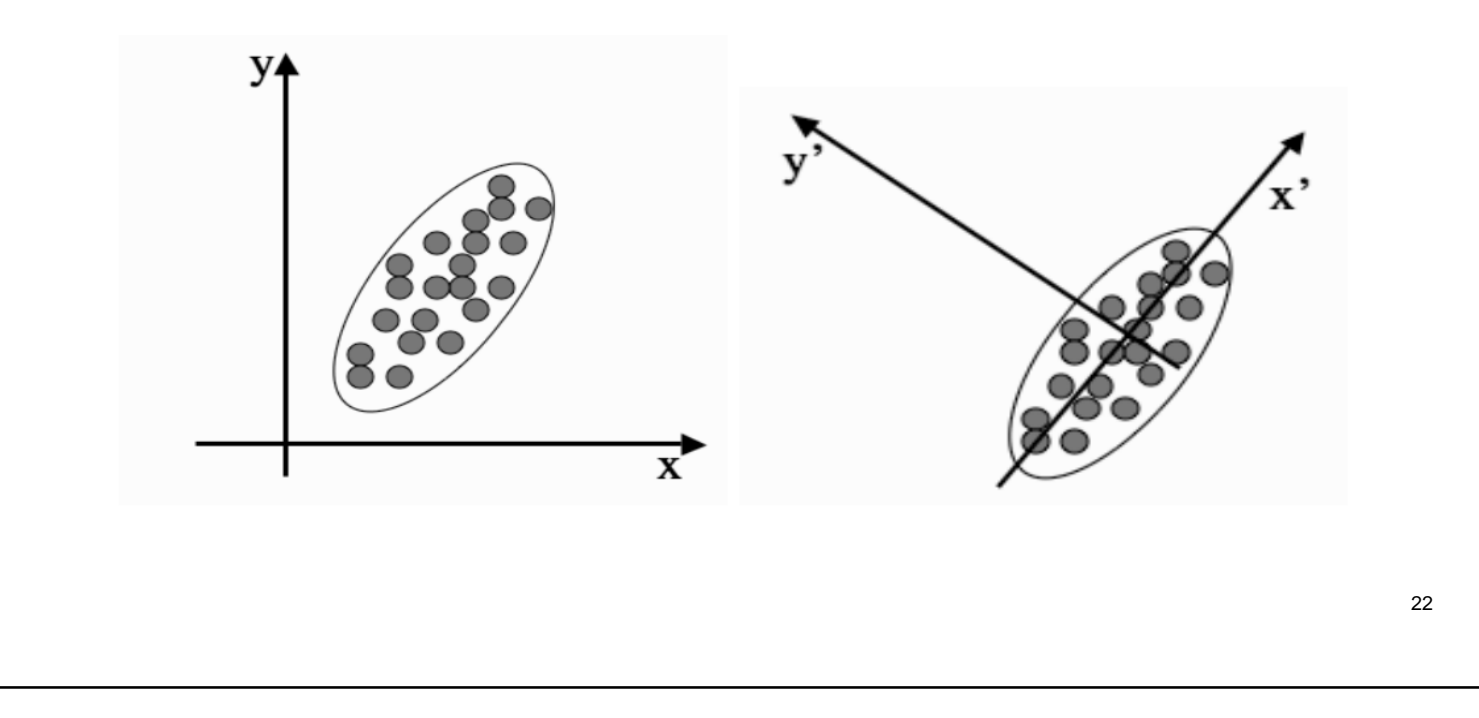

## **YouTube introductions**

Application examples (Rasmus Bro):

- https://www.youtube.com/watch?annotation\_id=annotation\_963680&feature=iv&src\_vid=K-F19DORO1w&v=UUxIXU\_Ob6E
- •https://www.youtube.com/watch?v=26YhtSJi1qc

## **Principal component analysis**

- Rotate the axes to lie along the principal components
- Remove the axes with the least variation
	- –Keep a certain number of dimensions
	- –Or: keep a certain percentage of the variation

## **Calculating the principal components**

- Calculate the covariance matrix of the data
- Calculate the eigenvalues and eigenvectors of the covariance matrix
- Transform the data with the eigenvectors for the largest eigenvalues as the new basis

#### **Calculating the covariance matrix**

The variance of feature  $i$ :

$$
\sigma_i^2 = \sigma_{ii} = \frac{1}{N} \sum_{k=1}^{N} (x_{ki} - \mu_i)^2
$$

The covariance between feature  $i$  and  $j$ :

$$
\sigma_{ij} = \frac{1}{N} \sum_{k=1}^{N} (x_{ki} - \mu_i)(x_{kj} - \mu_j)
$$

#### **Calculating the covariance matrix**

The covariance matrix is composed of the variances and covariances of every combination of feature:

$$
\begin{bmatrix}\n\sigma_{11} & \sigma_{12} & \cdots & \sigma_{1n} \\
\sigma_{21} & \sigma_{22} & \cdots & \sigma_{2n} \\
\vdots & \vdots & \ddots & \vdots \\
\sigma_{n1} & \sigma_{n2} & \cdots & \sigma_{nn}\n\end{bmatrix}
$$

#### **The covariance eigenvectors**

The eigenvectors  $\boldsymbol{v}_i$  and eigenvalues  $\lambda_i$  are the  $n$  unique values of matrix  $\mathcal C$  such that

 $\lambda_i \boldsymbol{v}_i = C \boldsymbol{v}_i$ 

- $\bullet$  The eigenvectors of the covariance matrix describe the directions of the principal components
- $\bullet$  The eigenvalues tell us how large part of the total variation in the data that is accounted for by that principal component

## **Notes on PCA**

- PCA is a linear transformation
	- – Does not directly help with data that is not linearlyseparable
	- – However, may make learning easier because of reduced complexity
- PCA removes some information from the data
	- –Might just be noise
	- – Might provide helpful nuances that may be of help to some classifiers